## 1. Brief Introduction of Modbus Protocol

Communication between Afore inverter and upper computer follows Modbus RTU protocol

## 1) Message format

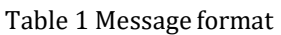

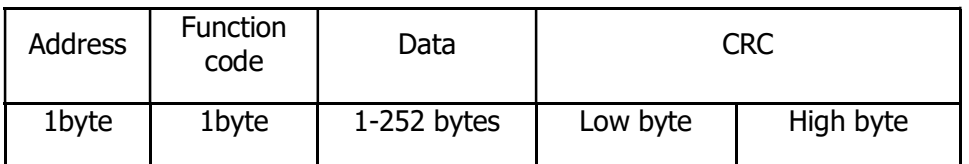

About function code: 0x03 - Read Hold register, 0x04 - Read Input register, 0x06 - Write single register

## 2) Endian

#### Table 2 Endian

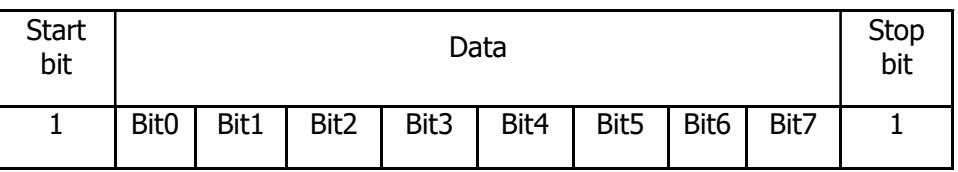

### 3) Query and response

There are normal response and exception, exception defined as following:

#### Table 3 Exception

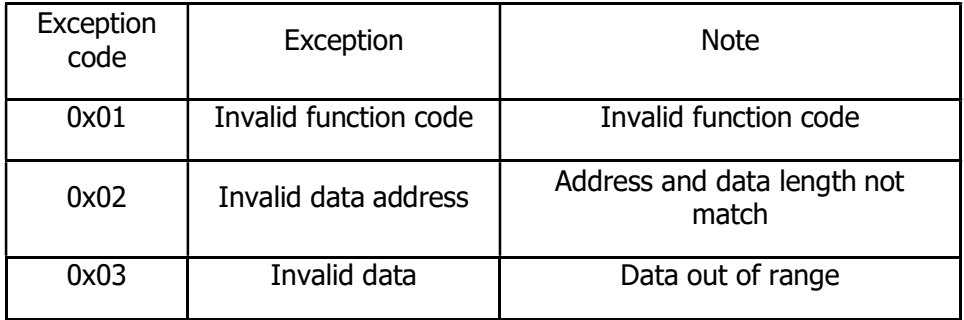

## a) Read Hold and Input register

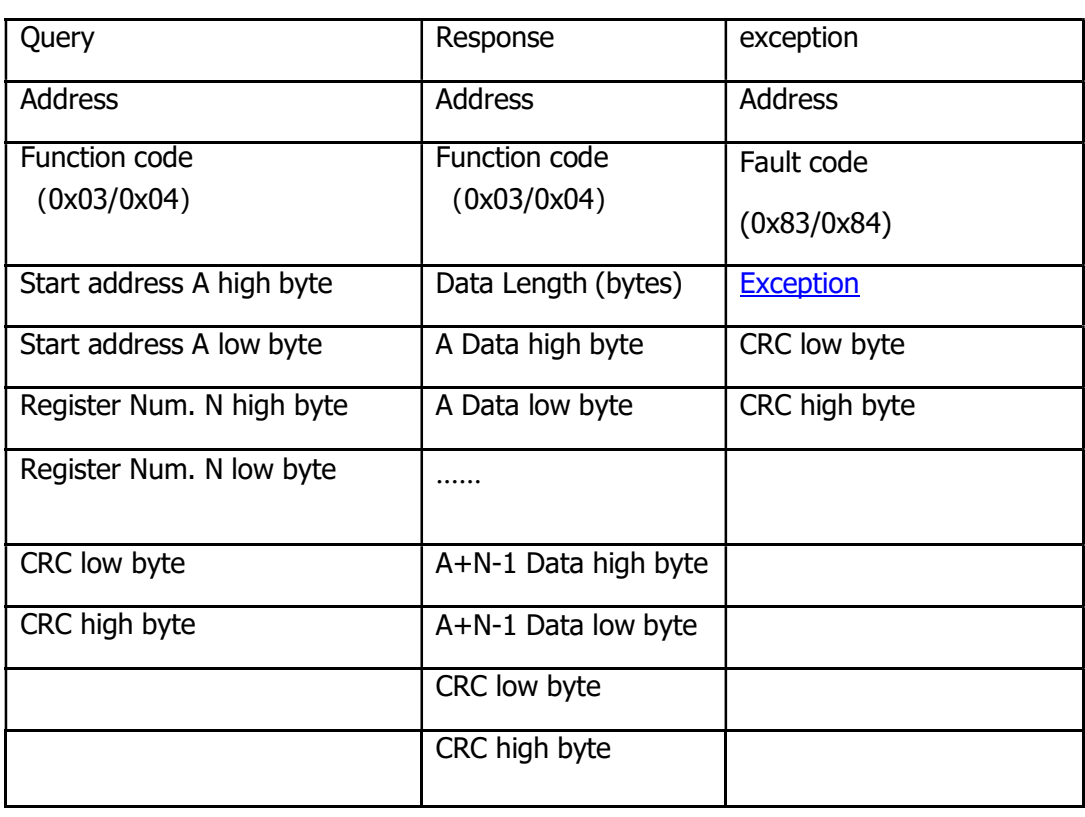

### Table 4 Query and response

## b) Write single register

#### Table 5 Write single register and response

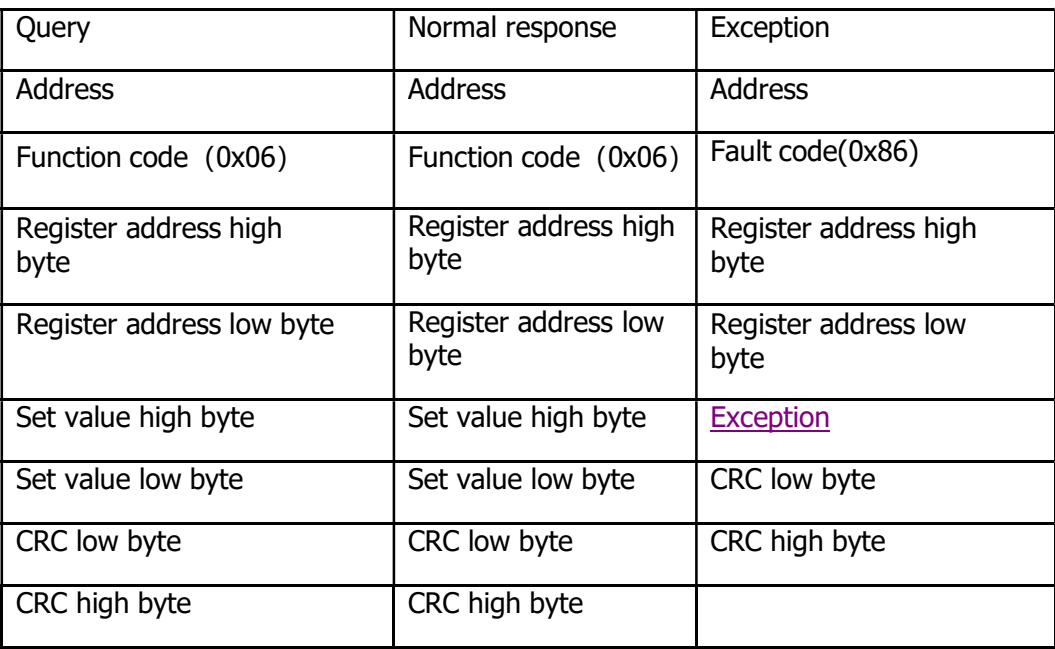

## 2. Communication configuration

- 1) Physical interface: RS-485
- 2) Serial communication interface
- 3) Baud rate: 9600bps
- 4) On start bit, 8 data bits, no parity check, one stop bit
- 5) Minimum query period: 1s
- 6) Register length: 2 Bytes
- 7) Big endian, for unsigned int 0x01 0x02, parsing as  $0x0102=258$  for unsigned long  $0x01$   $0x02$   $0x03$   $0x04$ , parsing as 0x01020304=16909060

## 3. Register map

### 1) Input register

Input register is to store the running data of Afore inverter which is only readable, written is not allowed. The function code of reading input register is 0x04.

| <b>Input</b><br><b>Addr</b> | <b>Item</b>      | <b>Unit</b>     | Range   | <b>Note</b>                                                   |
|-----------------------------|------------------|-----------------|---------|---------------------------------------------------------------|
|                             |                  |                 |         |                                                               |
| $\mathbf 0$                 | <b>State</b>     |                 | 0-65535 | Bit0: reserved                                                |
|                             |                  |                 |         | Bit1: PowerDown                                               |
|                             |                  |                 |         | Bit2-7: reserved<br>Bit8: Inverter starts to work (work 1 and |
|                             |                  |                 |         | vice versa)                                                   |
|                             |                  |                 |         | Bit9: grid-connected generation                               |
|                             |                  |                 |         | (generation is 1 and vice versa)                              |
|                             |                  |                 |         | Bit10: grid is normal (normal is 1,<br>otherwise 0)           |
|                             |                  |                 |         | Bit11-12: reserved                                            |
|                             |                  |                 |         | Bit13: Inverter Run or Stop                                   |
| 1                           | Uab              | 0.1V            | 0-65535 | ab line voltage                                               |
| $\overline{\mathbf{2}}$     | <b>Ubc</b>       | 0.1V            | 0-65535 | bc line voltage                                               |
| 3                           | Uca              | 0.1V            | 0-65535 | ca line voltage                                               |
| 4                           | Ia               | 0.1A            | 0-65536 | a phase current                                               |
| 5                           | Ib               | 0.1A            | 0-65535 | b phase current                                               |
| 6                           | Ic               | 0.1A            | 0-65535 | c phase current                                               |
| $\overline{ }$              | Upv1             | 0.1V            | 0-65535 | PV1 voltage                                                   |
| 8                           | Ipv1             | 0.1A            | 0-65535 | PV1 electric current                                          |
| 9                           | Upv2             | 0.1V            | 0-65535 | PV2 voltage                                                   |
| 10                          | Ipv <sub>2</sub> | 0.1A            | 0-65535 | PV2 electric current                                          |
| 11                          | Upv3             | 0.1V            | 0-65535 | PV3 voltage                                                   |
| 12                          | Ipv3             | 0.1A            | 0-65535 | PV3 electric current                                          |
| 13                          | Fgrid            | $0.1$ HZ        | 0-65535 | grid frequency                                                |
| 14                          | ModuleT          | $0.1^{\circ}$ C | 0-65535 | module temperature                                            |
| 15                          | CassT            | $0.1^{\circ}$ C | 0-65535 | inverter housing temperature                                  |

Table 7 Input register map

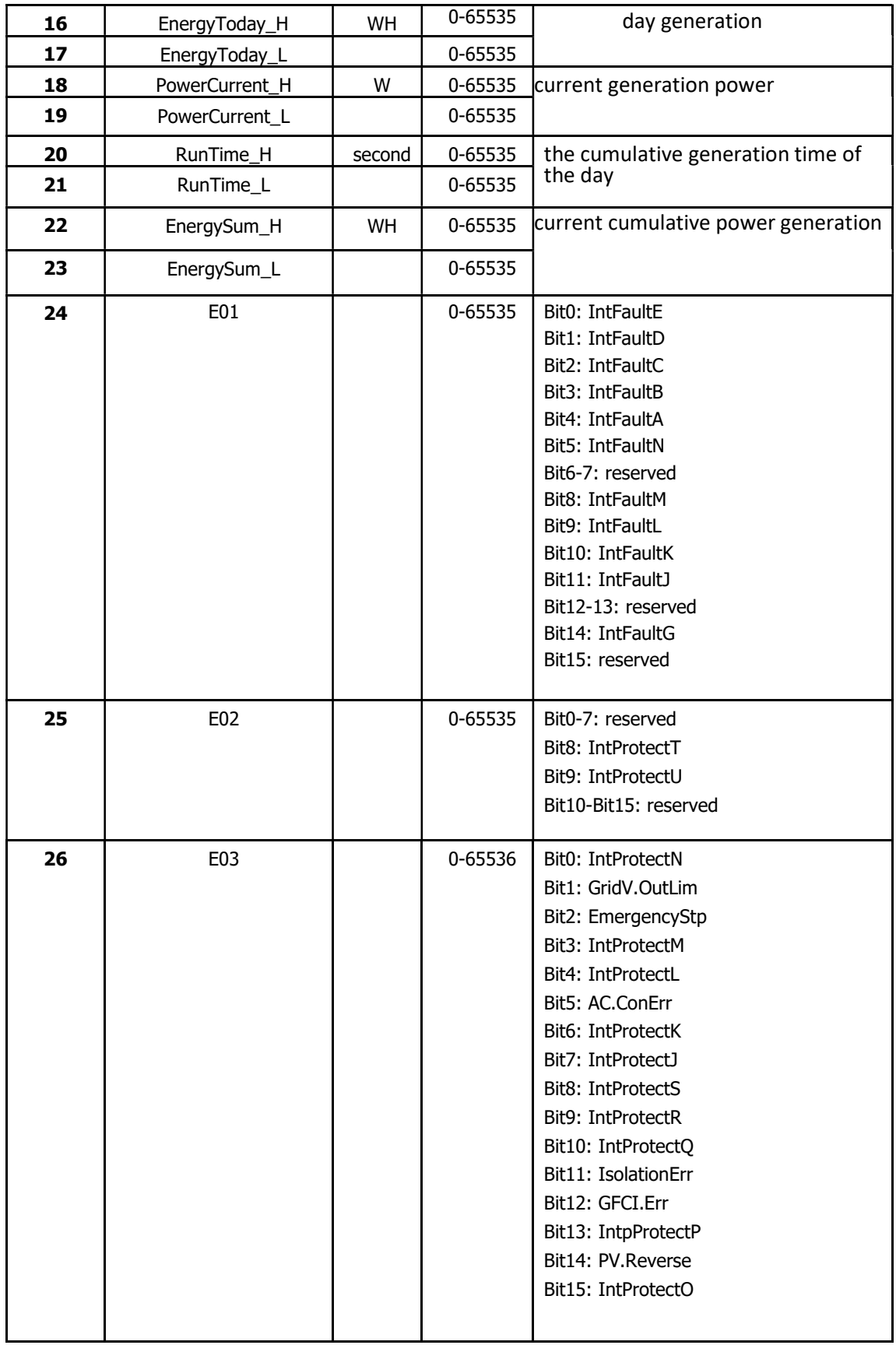

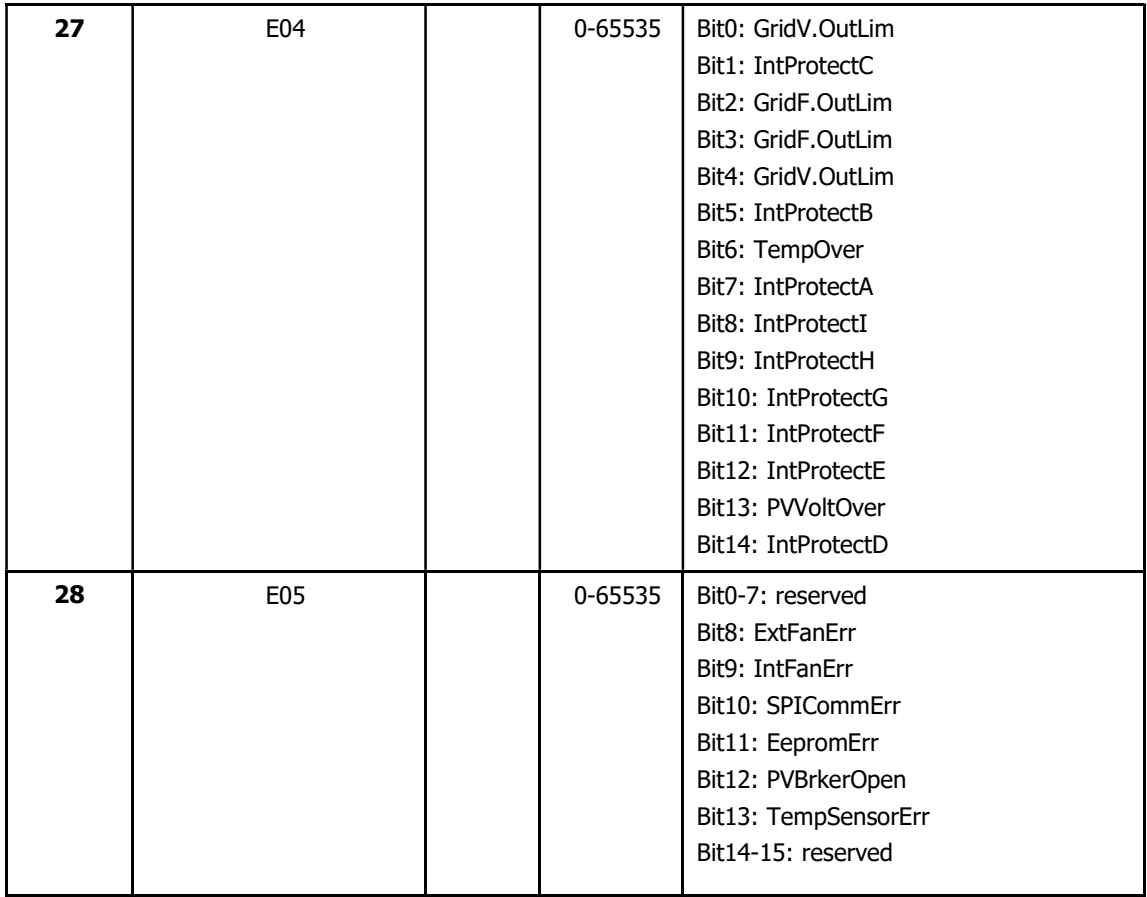

### 2) Hold register

Hold register is to store the system configuration parameters of Afore inverter which is readable and writable. The function code of reading hold register is 0x03, writing single register is 0x06

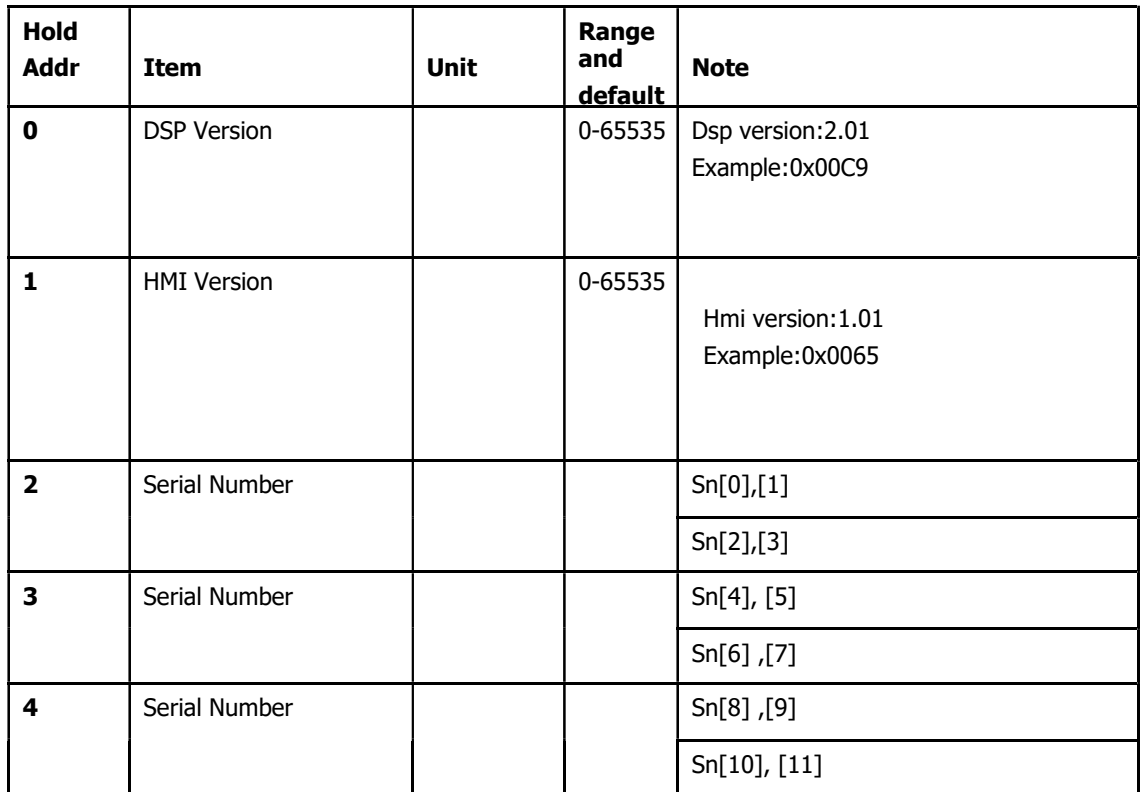

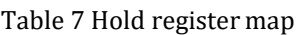

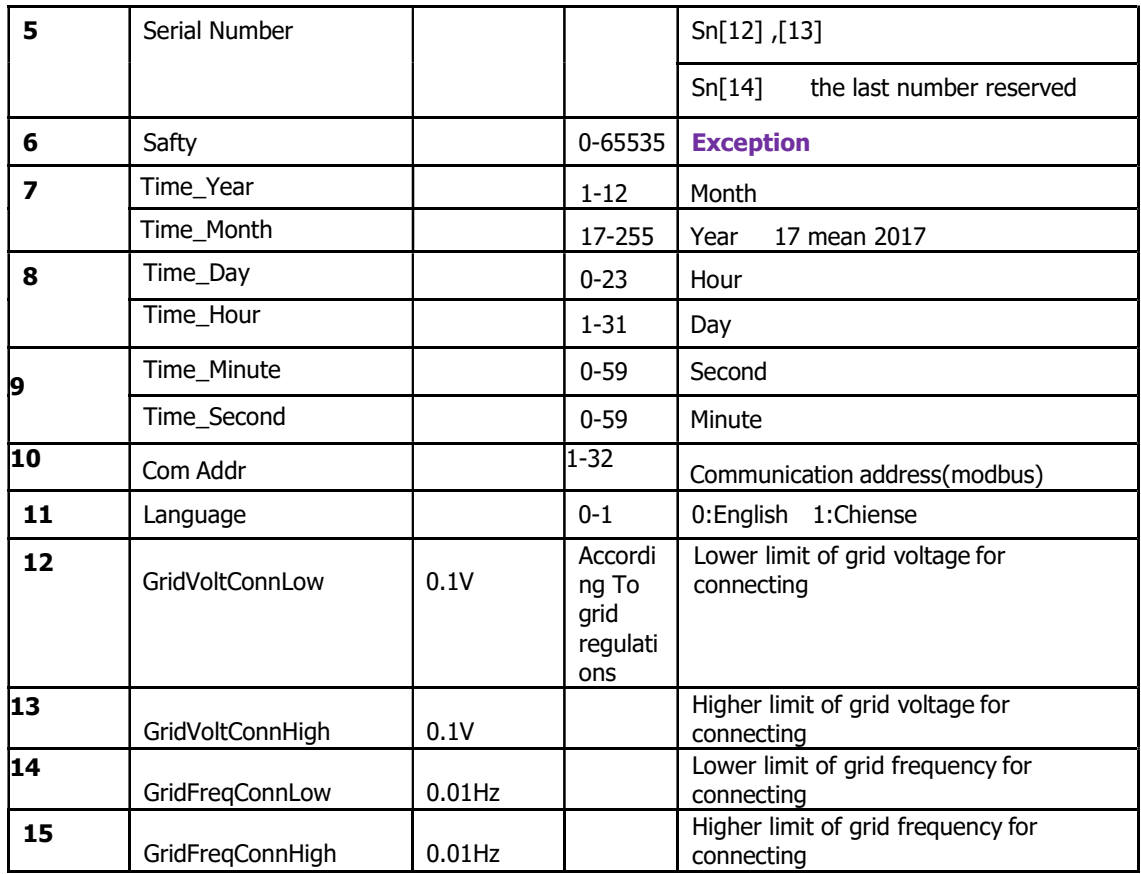

# 3) writing single register

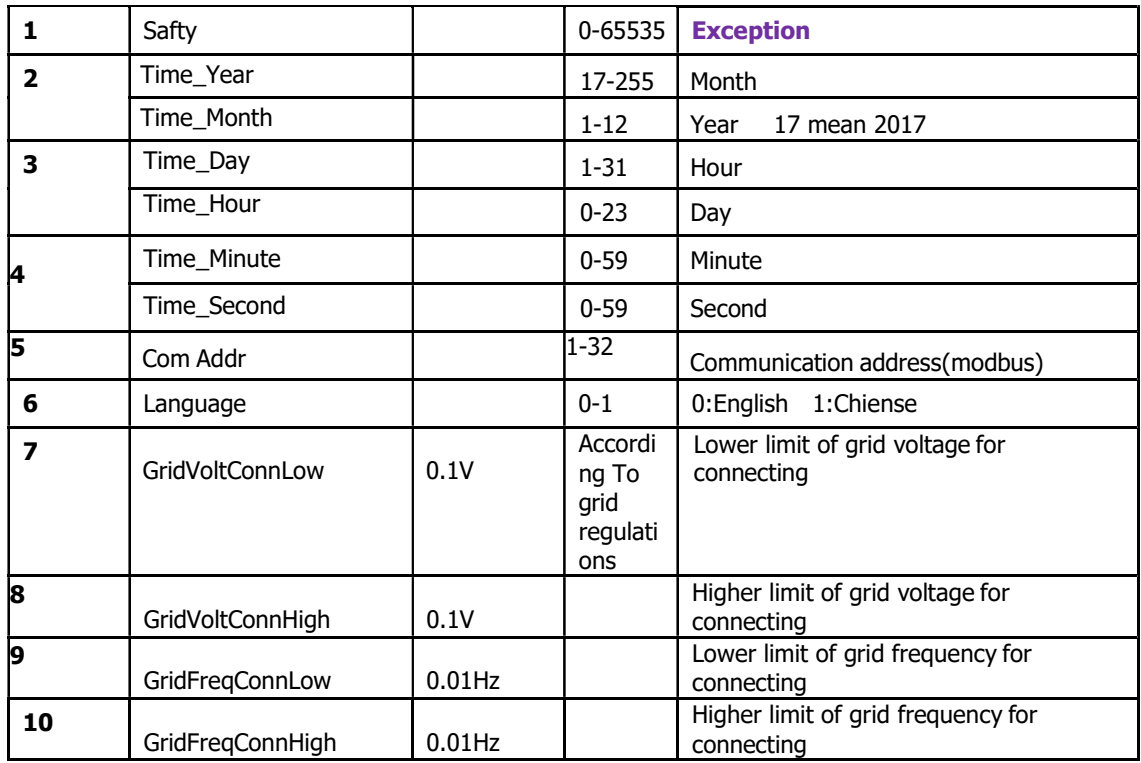

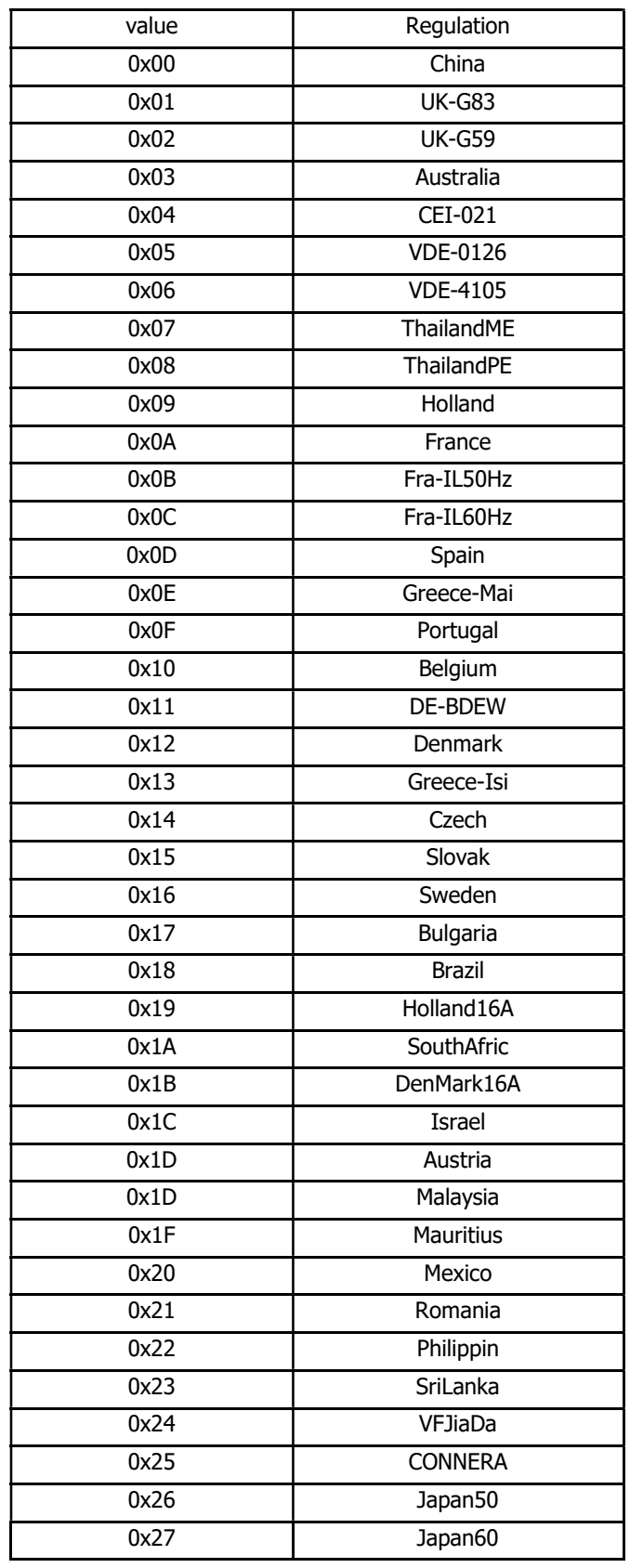

#### Table 8 Grid Regulation

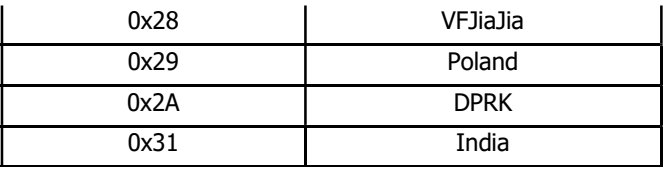